Paweł ZAGÓRSKI

# METODA TWORZENIA MODELU ZIEMSKIEGO POLA MAGNETYCZNEGO ZOPTYMALIZOWANEGO DLA OBSERWATORA ORIENTACJI SATELITY

**STRESZCZENIE** *Jedna z metod określania orientacji przestrzennej małych satelitów orbitujących wokół Ziemi polega na jej odtwarzaniu poprzez porównywanie pomiarów pola magnetycznego oraz kierunku położenia słońca z odpowiednimi modelami. By było możliwe wykonywanie tego zadania w czasie rzeczywistym, modele takie muszą być wystarczająco dokładne, a jednocześnie nie mogą być zbyt kosztowne obliczeniowo. Niniejszy artykuł przedstawia sposób tworzenia dedykowanego modelu pola magnetycznego Ziemi, powstały przez redukcję bardziej złożonego jego odwzorowania. Rozwiązanie to zapewnia możliwość elastycznego dostosowania wymaganej dokładności przy jednoczesnej redukcji kosztu obliczeniowego.* 

**Słowa kluczowe:** *ziemskie pole magnetyczne, satelita, model, CubeSat* 

## 1. WSTĘP

Małe satelity stały się w ostatnich latach bardzo popularną platformą edukacyjną i naukową. Istotną rolę w rozwoju tego trendu odegrała zaproponowana przez Cal Poly specyfikacja CubeSat [6] opisująca standard satelitów o masie 1 kg i kształcie sześciennej kostki o boku mierzącym 10 cm.

> **mgr inż. Paweł ZAGÓRSKI**  e-mail: pzagor@agh.edu.pl

Wydział Elektrotechniki, Automatyki, Informatyki i Elektroniki Akademia Górniczo-Hutnicza im. Stanisława Staszica w Krakowie

PRACE INSTYTUTU ELEKTROTECHNIKI, zeszyt 260, 2012

Według danych organizacji AMSAT [3] od roku 2005 kilkadziesiąt pojazdów tego typu zostało zaprojektowanych, zbudowanych i wystrzelonych w kosmos przez uniwersytety z całego świata. Jednym z nich był pierwszy polski satelita PW-Sat w całości zbudowany przez studentów Politechniki Warszawskiej. Z uwagi na ograniczenia dostępnej przestrzeni, energii oraz środków finansowych, pojazdy tego typu często opierają się na innowacyjnym podejściu do problemów, które w większych pojazdach typowo rozwiązuję się przez instalowanie na pokładzie kosztownego i wrażliwego osprzętu. Jednym z takich zagadnień jest pomiar orientacji przestrzennej satelity. Aby uzyskać konieczne do poprawnej komunikacji i nakierowywania instrumentów badawczych na cel informacje o orientacji pojazdu, w niektórych małych satelitach stosuje się obserwatory stanu oparte na prostych pomiarach pola magnetycznego Ziemi i położenia Słońca [1]. Porównując te dane z odpowiednimi modelami można odtworzyć kwaternion orientacji. Niniejsza praca przedstawia propozycję metody uproszczenia modelu pola magnetycznego, która zapewnia interesujący kompromis pomiędzy precyzyjnymi i kosztownymi obliczeniowo modelami obliczeniowymi a prostym i niezbyt dokładnym tablicowaniem danych.

## 2. ANALIZA ISTNIEJĄCYCH ROZWIĄZAŃ

Standardy Europejskiej Agencji Kosmicznej [2] wymieniają model International Geomagnetic Reference Field [4] jako obowiązujący model ziemskiego pola magnetycznego. W modelu tym wartość wektora indukcji magnetycznej liczona jest jako ujemny gradient skalarnego potencjału *V* przedstawionego w postaci szeregu:

$$
V(r,\theta,\lambda,t)=R\sum_{n=1}^{n_{\text{max}}}(\frac{R}{r})^{n+1}\sum_{m=0}^{n}(g_n^m(t)\cos m\lambda+h_n^m(t)\sin m\lambda)P_n^m(\theta)
$$
 (1)

gdzie:

*r*, *θ*, *λ* – geocentryczne współrzędne sferyczne;

 $R -$  promień bazowy (6371.2 km);

*g* oraz *h* – współczynniki o odpowiednich indeksach zależne od czasu *t*; *P* – stowarzyszone funkcje Legendre'a zależne od kąta *θ*.

Model ten zakłada brak źródeł pola magnetycznego powyżej powierzchni Ziemi tak, aby obliczenie skalarnego potencjału było możliwe. Przy obliczeniach wykorzystuje się jedynie pewną liczbę *n*max najbardziej znaczących wyrazów szeregu (który w istocie jest nieskończony). Mniej więcej co 5 lat stowarzy-

szenie International Association of Geomagnetism and Aeronomy (IAGA), odpowiedzialne za uaktualnianie modelu, publikuje listę współczynników dla początku nowego roku bazowego (tzw. epoki). Od roku 2003 podawane są współczynniki *g* oraz *h* dla pierwszych trzynastu wyrazów szeregu (co daje w sumie aż 195 wartości współczynników). Do prognozowania przyszłych wartości pola służy odpowiednia poprawka. Zakładany jest stały roczny przyrost (lub spadek) współczynników *g* oraz *h*. IAGA podaje wartości owych rocznych przyrostów lub spadków dla pierwszych 8 wyrazów szeregu (a więc dodatkowo 80 wartości współczynników). Dzięki swojej budowie model umożliwia prognozowanie wartości pola magnetycznego od poziomu powierzchni Ziemi do odległości liczonych w tysiącach kilometrów. Dzięki temu jest on powszechnie stosowany w analizie misji kosmicznych na orbicie okołoziemskiej.

Choć model IGRF jest bardzo dokładny, przy wykorzystaniu go dla obserwatorów orientacji satelity musi on być obliczany na pokładzie pojazdu. Znajdująca się w pętli obserwatora procedura jego obliczania wykonywana jest stosunkowo często (z częstotliwością równą częstotliwości odświeżania informacji o orientacji pojazdu). Jak widać ze struktury wzoru (1), złożoność obliczeniowa całego algorytmu wynosi  $n_{\rm max}^{-2}$ , gdzie  $n_{\rm max}$  jest ilością obliczanych wyrazów szeregu. Dodatkowo w wielu dostępnych implementacjach stowarzyszone funkcje Legendre'a są obliczane rekurencyjnie, co upraszcza implementację, ale zwiększa nakład obliczeniowy. Jak łatwo sobie wyobrazić, komputer pokładowy satelity musi w reżimie czasu rzeczywistego uporać się z bardzo wieloma różnorodnymi zadaniami, więc wykorzystanie tego dość skomplikowanego modelu rodzi w praktyce spore trudności. Większa ilość obliczeń wykonywanych na pokładzie pociąga za sobą konieczność zastosowania bardziej wydajnego, a zarazem energochłonnego systemu komputerowego.

Wiele misji małych satelitów dla oszczędności energii wykorzystuje inne podejścia. Przykładem może tu być satelita klasy CubeSat o nazwie Compass-I [5]. Dzięki temu, że jego planowana orbita była kołowa (a więc promień *r* był stały) oraz zaniedbaniu zmian pola w czasie, możliwe było zapisanie wyliczonych wcześniej na Ziemi na podstawie modelu IGRF wartości wektora indukcji magnetycznej *B* w trójwymiarowej tablicy (wymiary to: długość geograficzna, szerokość geograficzna, oraz trzy współrzędne wektora *B*). Każdy składnik wektora był zapisany na dwóch bajtach, a współrzędne geograficzne zmieniały się co pół stopnia, więc całkowity rozmiar tablicy wyniósł 1448 kB. Rozwiązanie takie zmniejszało praktycznie do zera ilość obliczeń, jakie trzeba było wykonać na pokładzie satelity. Wprowadzało to jednak niedokładności ze względu na zaniedbanie zmienności czasowej oraz faktu, że satelity nie zawsze trafiają na dokładnie taką orbitę, jaka jest dla nich planowana.

### 3. PROPONOWANY MODEL

Łatwo zauważyć, że przedstawione w poprzednim rozdziale skrajne metody mają poważne słabości. Należy zauważyć, że istnieje pole do eksperymentów nad rozwiązaniem pośrednim. Dla każdej misji satelitarnej można stworzyć model pola magnetycznego, który będzie zarazem znacznie bardziej precyzyjny od stablicowanych danych, jak i znacząco mniej złożony obliczeniowo od modelu IGRF. Przy projektowaniu takiego modelu należałoby zwrócić uwagę na kilka czynników:

- kolejne generacje modeli IGRF pozwalają na obliczenie wartości pola dla znacznie szerszego obszaru przestrzeni, niż jest to konieczne dla misji satelitarnej (od powierzchni Ziemi, aż do kilkudziesięciu tysięcy kilometrów od jej środka). W tym konkretnym zastosowaniu potrzebny jest jedynie model, który będzie dokładny na wysokościach, jakie planowo osiągnie satelita (a więc pomiędzy perygeum a apogeum jego orbity), z pewnym zapasem bezpieczeństwa uwzględniającym błąd manewru umieszczenia na orbicie;
- największy wpływ na złożoność obliczeniową modeli IGRF ma duża ilość niezaniedbywanych wyrazów szeregu, a zatem także współczynników *g* oraz *h*, a także konieczność wielokrotnego obliczania stowarzyszonych funkcji Legendra;
- niedokładność modeli opierających się na prostym stablicowaniu danych wynika z zaniedbania zmian w czasie, a także z przyjętej rozdzielczości zmiennych przestrzennych;
- modele tablicowe są mało elastyczne i nie pozwalają na odczyt poprawnych wartości w przypadku, gdy satelita w wyniku drobnej awarii rakiety nośnej osiągnie inną niż planowana orbitę.

Wydaje się, że istnieje kilka zabiegów modyfikujących model IGRF, które można zastosować, by uzyskać obiecujący kompromis pomiędzy jakością modelu a jego złożonością obliczeniową. Zabiegi te mogą obejmować:

- zmniejszenie ilości wyrazów szeregu, w jaki rozwijamy potencjał magnetyczny, zmniejszając tym samym koniecznych obliczeń;
- dostrojenie współczynników powstałego uproszczonego modelu tak, by był on dokładniejszy w przestrzeni, w jakiej pracować ma konkretny satelita, przy jednoczesnym pogorszeniu dokładności poza tą przestrzenią;
- wprowadzenie dodatkowej poprawki;
- zabiegi związane ze sposobem implementacji.

W niniejszej pracy przedstawiona zostanie analiza wpływu dwóch pierwszych podejść na zmniejszenie czasu obliczeń oraz dokładność uzyskanych wyników.

## 4. OPIS METODOLOGII BADAŃ

Jako model referencyjny, do którego porównywane były wszystkie otrzymywane wartości pola magnetycznego, zastosowany został model IGRF11, a konkretnie jego implementacja w programie MATLAB [7]. Model ten jest obliczany z dokładnością do pierwszych 13 wyrazów szeregu ze wzoru (1), za rok bazowy przyjmuje się rok 2010 i podaje współczynniki konieczne do wyliczenia wartości pola magnetycznego w latach 2010-2015. Dodatkowo na jego podstawie stworzono własnymi środkami model, który umożliwia obliczenie wartości pola magnetycznego ze zmniejszoną ilością sumowanych wyrazów szeregu (a zatem z mniejszą dokładnością).

By uwzględnić fakt, że dla konkretnej misji satelitarnej interesuje nas model zachowujący dokładność w przestrzeni i w przedziale czasowym, w jakim może znaleźć się satelita, na potrzeby eksperymentów została zdefiniowana taka przykładowa przestrzeń. Przyjęto, że satelita może znaleźć się w odległości od środka ziemi pomiędzy 9 a 10 tysięcy kilometrów, a jego inklinacja (nachylenie płaszczyzny orbity względem ekliptyki) nie przekroczy 30 stopni. Przyjęto też, że interesuje nas tylko przedział czasowy pomiędzy 1 stycznia a 31 grudnia 2013 roku. Jest to zestaw parametrów odzwierciedlający typową misję małego satelity działającego przez krótki czas na niskiej orbicie okołoziemskiej. Dokładność modeli poza tą przestrzenią i przedziałem czasowym nie podlegała ocenie, gdyż nie miałaby ona żadnego wpływu na zachowanie hipotetycznego satelity.

Oczywiście nie jest możliwe przetestowanie modeli dla całej tej przestrzeni. W związku z tym w czasie symulacji zastosowano metodę Monte-Carlo. Wylosowano 10 000 czwórek parametrów (3 kartezjańskie współrzędne przestrzenne i chwilę czasową) spełniających podane wcześniej warunki. Dystrybucję tych punktów w przestrzeni (z zaniedbaniem różnicy czasu) przedstawia rysunek 1.

Za każdym razem, gdy porównywane były miedzy sobą różne modele, one obliczane dla tej samej dystrybucji punktów.

Jako wskaźnik jakości wykorzystano błąd średniokwadratowy obliczany dla każdej składowej wektora indukcji pola magnetycznego. Za każdym razem liczono błąd dla danego modelu we wszystkich punktach i wyciągano średnią jego wartość.

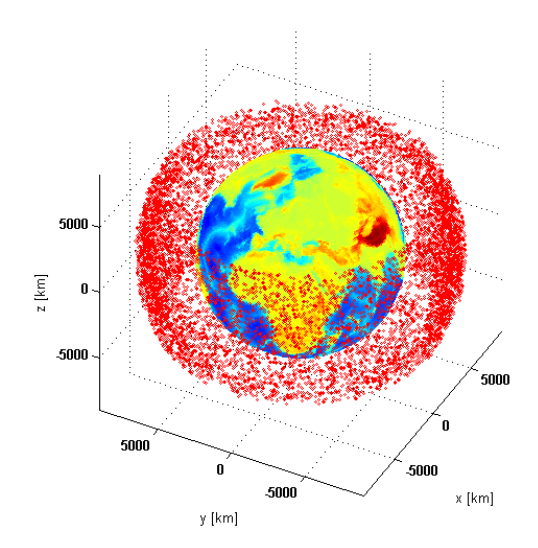

**Rys. 1. Przykładowa dystrybucja przestrzenna punktów wykorzystanych do oceny dokładności modeli ziemskiego pola magnetycznego**

## 5. WPŁYW ZMNIEJSZENIA RZĘDU MODELU NA CZAS OBLICZEŃ

Zmniejszenie rzędu modelu, czyli obliczenie sumy szeregu dla mniejszej niż 13 (przyjętej w modelu IGRF) liczby wyrazów oczywiście zmniejsza czas obliczeń. By sprawdzić, jak w praktyce zmienia się ten czas w zależności od rzędu, przeprowadzono eksperyment w programie MATLAB. Eksperyment

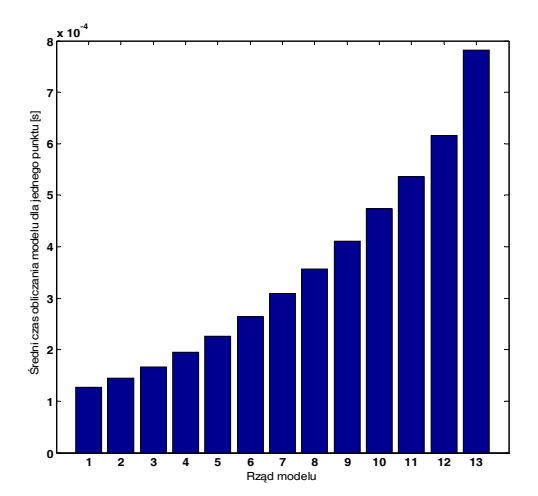

**Rys. 2. Średni czas obliczeń modelu pola magnetycznego w zależności od jego rzędu**

polegał na obliczeniu pola magnetycznego z wykorzystaniem modeli o rzędach od 1 do 13 dla tego samego zestawu 10 000 wektorów wejściowych, a następnie na policzeniu średniego czasu wykonania dla każdego modelu. Obliczenia wykonano na komputerze typu PC z dwurdzeniowym procesorem Intel Core 2 Duo T5600 taktowanym z częstotliwością 1,83 GHz. Należy zwrócić uwagę, że jest to platforma obliczeniowa znacznie wydajniejsza niż ta, jaką prawdopodobnie wykorzystano

by na pokładzie hipotetycznego małego satelity. Poza zmianą rzędu modelu nie dokonywano żadnych modyfikacji kodu (w szczególności nie dokonywano optymalizacji dla modeli niższych rzędów).

Wynik eksperymentu przedstawia wykres na rysunku 2. Średni czas wykonania pełnego modelu (13. rzędu) wyniósł około 0,781 milisekundy. Już model rzędu 9. wykonywał się około dwa razy szybciej (0,412 ms), a model 6. rzędu wymagał już tylko jednej trzeciej wyjściowego czasu (0,2641 ms).

Widać zatem, że obniżenie rzędu modelu może prowadzić do istotnego zmniejszenia czasu obliczeń. Nie bez znaczenia także pozostaje fakt, że eksperyment przeprowadzony był za pomocą uniwersalnej funkcji, akceptującej jako argument rząd modelu oraz inne potrzebne parametry. Ta uniwersalność powoduje pewien nieznany, równy dla wszystkich przypadków naddatek czasowy. Gdyby nie on proporcjonalna korzyść ze zmniejszenia rzędu modelu byłaby zapewne jeszcze większa.

## 6. WPŁYW STROJENIA MODELU O ZMNIEJSZONYM RZĘDZIE NA JAKOŚĆ WYNIKÓW

Oczywiście zmniejszenie czasu obliczeń nie jest jedynym parametrem, na który należy zwrócić uwagę przy ocenie użyteczności modeli o zredukowanym rzędzie. Bardzo ważną rolę pełni także dokładność otrzymanego modelu. Przeprowadzono zatem kolejny eksperyment. Pierwszą jego częścią było obliczenie błędu średniokwadratowego dla modeli o rzędzie od 1 do 9 (a więc takich, które można obliczyć przynajmniej dwa razy szybciej niż pełnowymiarowy model). Następnie zwrócono uwagę na fakt, że występujące we wzorze (1) wyrazy  $g_n^m(t)$  i  $h_n^m(t)$  zawarte w modelu IGRF11 są zoptymalizowane dla modelu 13. rzędu obowiązującego w całej przestrzeni okołoziemskiej, a nie dla modelu o obniżonym rzędzie, który ma zachować dokładność jedynie w ograniczonej zgodnie z wcześniejszym opisem przestrzeni. Dokonano więc numerycznej optymalizacji parametrów modelu IGRF osobno dla każdego z modeli o zredukowanym rzędzie.

Wyrazy *g* oraz *h* dla danej chwili czasowej obliczane są zgodnie ze wzorami:

$$
g_n^m(t) = G_n^m + \Delta G_n^m \cdot t,\tag{2}
$$

$$
h_n^m(t) = H_n^m + \Delta H_n^m \cdot t,\tag{3}
$$

#### gdzie:

- *G*<sup>*m*</sup> *i H*<sup>*m*</sup> stałe współczynniki dostarczane wraz z modelem IGRF oznaczające wartość odpowiadających wyrazów *g* i *h* dla bazowego momentu czasu;
- $\Delta G_n^m$  *i*  $\Delta H_n^m$  stałe parametry dostarczane z modelem IGRF oznaczające roczny przyrost wyrazów g i h od momentu bazowego;
	- *t* czas, jaki upłynął od momentu bazowego liczony w latach.

Przykładowe wartości współczynników *G* oraz *H* dostarczonych z modelem IGRF2011 oraz ich odpowiedników zoptymalizowanych dla modelu 4. rzędu przedstawia tabela 1.

#### **TABELA 1**

Przykładowe wartości współczynników *G* oraz *H* dostarczonych z modelem IGRF2011 oraz ich odpowiedników zoptymalizowanych dla modelu 4. rzędu

| WSP.   | Przed optymalizacją |                | Po optymalizacji |              |
|--------|---------------------|----------------|------------------|--------------|
|        | Wartość             | Przyrost/rok   | Wartość          | Przyrost/rok |
| G[1,0] | $-29496,5$          | 11,4           | $-29400,6$       | 12,1         |
| G[1,1] | $-1585.9$           | 16,7           | $-1660.9$        | 16,9         |
| H[1,1] | 4945,1              | $-28,8$        | 4932,3           | $-28,9$      |
| G[2,0] | $-2396,6$           | $-11,3$        | $-2366$          | $-23,1$      |
| G[2,1] | 3026                | $-3,9$         | 3001,2           | $-1,6$       |
| H[2,1] | $-2707,7$           | -23            | -2693,8          | $-24,3$      |
| G[2,2] | 1668,6              | 2,7            | 1653,7           | 3,4          |
| H[2,2] | $-575.4$            | $-12,9$        | $-588,4$         | $-11,3$      |
| G[3,0] | 1339,7              | 1,3            | 1585,7           | 0            |
| G[3,1] | -2326,3             | $-3,9$         | $-2615,2$        | 0            |
| H[3,1] | $-160,5$            | 8,6            | $-184,7$         | 2,4          |
| G[3,2] | 1231,7              | $-2,9$         | 1136             | $-2,5$       |
| H[3,2] | 251,7               | $-2,9$         | 156,1            | 0            |
| G[3,3] | 634,2               | $-8,1$         | 666,8            | $-9,8$       |
| H[3,3] | $-536,8$            | $-2,1$         | $-509.5$         | $-3,5$       |
| G[4,0] | 912,6               | $-1,4$         | 871,3            | $-2,8$       |
| G[4,1] | 809                 | $\overline{2}$ | 765,8            | 0,5          |
| H[4,1] | 286,4               | 0,4            | 313              | 3,8          |
| G[4,2] | 166,6               | -8,9           | 122,8            | $-11,3$      |
| H[4,2] | $-211,2$            | 3,2            | $-250,3$         | 6,4          |
| G[4,3] | $-357,1$            | 4,4            | $-325,2$         | 8,8          |
| H[4,3] | 164,4               | 3,6            | 131,5            | 7,2          |
| G[4,4] | 89,7                | $-2,3$         | 84,4             | $-1,2$       |
| H[4,4] | $-309,2$            | $-0,8$         | $-297,6$         | $-1,6$       |

Do optymalizacji wykorzystano procedurę fmincon() dostępną w pakiecie MATLAB. Skonfigurowano ja tak, aby wykorzystywała algorytm "trust-region--reflective". Ograniczenia ustawiono dla każdego współczynnika oddzielnie, tak, aby mógł być manipulowany w zakresie pomiędzy zerem a podwojoną wartością wyjściową. Z tabeli 1 wynika, że niektóre współczynniki osiągnęły to ograniczenie (G[3,0], G[3,1], H[4,2], G[4,3], H[4,4]). Dodatkowy eksperyment optymalizacyjny dla takiego samego przypadku dowiódł jednak, że mimo iż parametry dryfowały znacznie dalej od swoich wyjściowych wartości, nie wpływało to na znaczącą poprawę rozwiązania.

Dzięki wyliczeniu błędu cechującego modele o obniżonym rzędzie korzystające z wyjściowych wartości współczynników, a następnie porównaniu ich z błędami otrzymanymi po optymalizacji, możliwe stało się przybliżone określenie, jak bardzo można tą metodą poprawić rezultaty.

Wyniki obu faz eksperymentu przedstawiono na zbiorczym wykresie (rys. 3). Niebieskie znaczniki reprezentują uśredniony z 10 tysięcy punktów błąd średniokwadratowy wyznaczenia wektora indukcji magnetycznej przez modele powstałe przez zredukowanie rzędu, korzystające z wyjściowych wartości parametrów. Zielone znaczniki oznaczają błąd osiągany przez te modele po numerycznym dostrojeniu współczynników  $g_n^m(t)$  oraz  $h_n^m(t)$ .

Należy zwrócić uwagę na to, że do przedstawienia wyników na jednym wykresie konieczne było zastosowanie na osi pionowej skali logarytmicznej. Widać wyraźnie, że mimo optymalizacji parametrów, model danego rzędu

jest zawsze gorszy od modelu o rzędzie wyższym, nawet jeśli w tym drugim nie dostrojono parametrów. Jednak zmniejszenie błędu w wyniku optymalizacji parametrów jest w niektórych przypadkach bardzo znaczące. Dobrze to widać na wykresie z rysunku 4, przedstawiającym stosunek błędu po strojeniu do błędu przed strojeniem, wyrażony w procentach.

Jak łatwo zauważyć, względna skuteczność strojenia paramet-

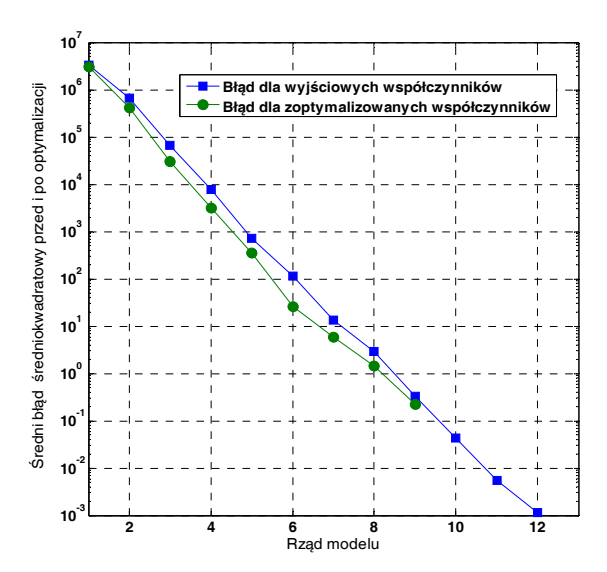

**Rys. 3. Średni błąd średniokwadratowy dla zbadanych modeli ziemskiego pola magnetycznego** 

rów dla badanego przypadku jest najlepsza dla modelu 6. rzędu i gwarantuje ponad czterokrotną poprawę dokładności względem zastosowanego kryterium jakości. Wartości błędów uzyskane podczas eksperymentów przedstawia tabela 2.

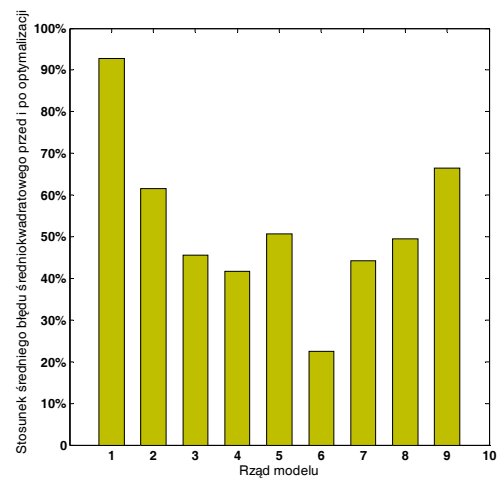

**Rys. 4. Stosunek średniego błędu średniokwadratowego po strojeniu parametrów do błędu przed strojeniem dla poszczególnych rzędów modelu** 

#### **TABELA 2**

Wartości sumarycznego błędu średniokwadratowego przed i po dostrojeniu parametrów dla modeli różnych rzędów

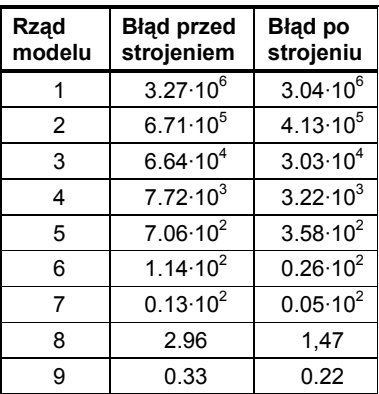

### 7. WNIOSKI

Redukcja rzędu modelu pola magnetycznego opartego o stowarzyszone funkcje Legendre'a daje znaczące zmniejszenie złożoności obliczeń. Parametry zredukowanego modelu dają się dostroić przy założeniu ograniczonej przestrzeni i czasu, w jakim działać ma model. Zakładając, że będzie on wykorzystywany na pokładzie satelity, można tak dobrać przestrzeń i czas obowiązywania modelu, oraz dostroić jego parametry, by osiągany błąd modelowania pola magnetycznego był znacząco niższy od precyzji pomiaru zapewnionej przez aparaturę zastosowaną na pokładzie konkretnego pojazdu. Dzięki temu można tak dobrać rząd i parametry modelu, by optymalnie wykorzystać dostępne zasoby.

Choć w wyniku eksperymentów osiągnięto znaczną poprawę dokładności modeli o obniżonych rzędach, wydaje się, że otrzymane wyniki nie są wystarczające. Przyszłe prace nad modelowaniem pola magnetycznego Ziemi dla małych satelitów skupiać się będą na aspektach nieporuszonych w niniejszej pracy. Znając rząd zredukowanego modelu, można na przykład odpowiednio zoptymalizować jego implementację. Można też zbadać strukturę błędów wynikających z obniżenia rzędu i wprowadzić do obliczeń odpowiednią poprawkę.

## LITERATURA

- 1. Choukroun D.: Novel Methods for Attitude Determination Using Vector Observations. Israel Institute of Technology, Haifa 2003.
- 2. ECSS-E-10-04A, Space Environment. ESA-ESTEC, 2000.
- 3. http://www.amsat.org/amsat-new/satellites/cubesats.php.
- 4. http://www.ngdc.noaa.gov/IAGA/vmod/igrf.html.
- 5. Gießelmann J.: Development of an Active Magnetic Attitude Determination and Control System for Picosatellites on highly inclined circular Low Ertha Orbit/s. RMIT University 2006.
- 6. Lee S. et al.: CubeSat Design Specification. Cal Poly SLO 2009.
- 7. Rino C.: http://www.mathworks.com/matlabcentral/fileexchange/28874-igrf-magnetic-field.

*Rękopis dostarczono dnia 03.08.2012 r.* 

### METHOD FOR CREATING EARTH'S MAGNETIC FIELD MODEL OPTIMIZED FOR SATELLITE ATTITUDE OBSERVER

### Paweł ZAGÓRSKI

**ABSTRACT** *One of the methods of determining orientation of a small satellite orbiting Earth is based on recreating spacecraft's orientation from comparison of measured magnetic field vector and Sun position with their respective models. To achieve this in real-time regime it is necessary that those models have sufficient precision and are relatively easy to compute. In this paper a methodology of creating Earth magnetic field model will be proposed. It will be shown that by reducing more complex model and optimizing its parameters it is possible to achieve adjustable precision with simultaneous reduction of computational cost.* 

**Keywords:** *Earth's magnetic field, satellite, model, CubeSat* 

**Mgr inż. Paweł ZAGÓRSKI** – urodzony w Krośnie, mieszka i studiuje w Krakowie. Student studiów trzeciego stopnia na kierunku Automatyka i Robotyka. Członek Sekcji Inżynierii kosmicznej Koła Naukowego Automatyków "Integra". Stypendysta Europejskiej Agencji Kosmicznej. Zainteresowania: inżynieria kosmiczna, teoria sterowania, metodologie testowania oprogramowania.

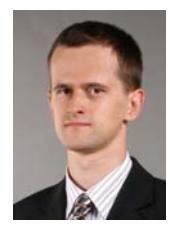